# Package 'HEM'

April 15, 2024

Version 1.74.0

Date 2005-09-16

Title Heterogeneous error model for identification of differentially expressed genes under multiple conditions

Author HyungJun Cho <hcho@virginia.edu> and Jae K. Lee

<jaeklee@virginia.edu>

Maintainer HyungJun Cho <hcho@virginia.edu>

**Depends**  $R (= 2.1.0)$ 

Imports Biobase, grDevices, stats, utils

Description This package fits heterogeneous error models for analysis of microarray data

License GPL  $(>= 2)$ 

URL <http://www.healthsystem.virginia.edu/internet/hes/biostat/bioinformatics/>

biocViews Microarray, DifferentialExpression

git\_url https://git.bioconductor.org/packages/HEM

git\_branch RELEASE\_3\_18

git\_last\_commit dba767f

git\_last\_commit\_date 2023-10-24

Repository Bioconductor 3.18

Date/Publication 2024-04-15

# R topics documented:

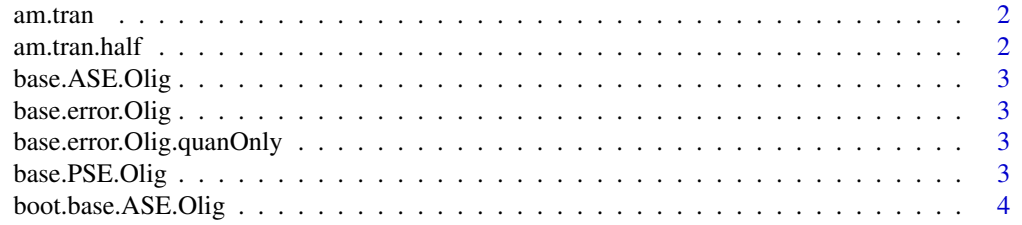

# <span id="page-1-0"></span>2 am.tran.half

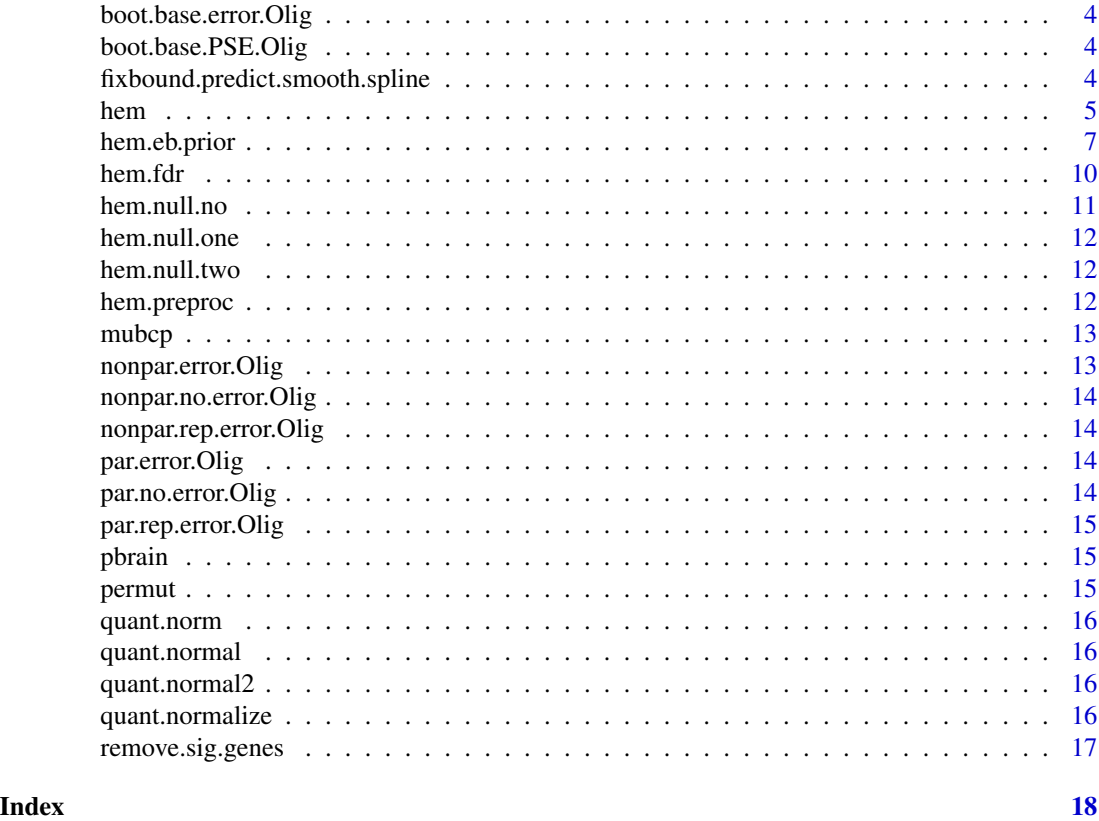

am.tran *AM transformation for LPE*

# Description

Computes AM for LPE

# Author(s)

HyungJun Cho and Jae K. Lee

am.tran.half *AM transformation for LPE*

# Description

Computes AM for LPE

# Author(s)

<span id="page-2-0"></span>base.ASE.Olig *Baseline ASE estimation for oligonucleotide arrays*

#### Description

Estimates baseline error for oligonucleotide arrays

#### Author(s)

HyungJun Cho and Jae K. Lee

base.error.Olig *Baseline error estimation for oligonucleotide arrays*

#### Description

Estimates baseline error for oligonucleotide arrays

#### Author(s)

HyungJun Cho and Jae K. Lee

base.error.Olig.quanOnly

*Baseline error estimation for oligonucleotide arrays*

# Description

Estimates baseline error for oligonucleotide arrays

#### Author(s)

HyungJun Cho and Jae K. Lee

base.PSE.Olig *Baseline PSE estimation for oligonucleotide arrays*

#### Description

Estimates baseline error for oligonucleotide arrays

### Author(s)

<span id="page-3-0"></span>boot.base.ASE.Olig *Baseline error bootstrap estimation for oligonucleotide arrays*

#### Description

Estimates baseline error using bootstrap samples for oligonucleotide arrays

#### Author(s)

HyungJun Cho and Jae K. Lee

boot.base.error.Olig *Baseline error bootstrap estimation for oligonucleotide arrays*

#### Description

Estimates baseline error using bootstrap samples for oligonucleotide arrays

#### Author(s)

HyungJun Cho and Jae K. Lee

boot.base.PSE.Olig *Baseline error bootstrap estimation for oligonucleotide arrays*

#### Description

Estimates baseline error using bootstrap samples for oligonucleotide arrays

# Author(s)

HyungJun Cho and Jae K. Lee

fixbound.predict.smooth.spline *Prediction using smoothing spine*

#### Description

Makes predictions using smoothing spine

### Author(s)

<span id="page-4-0"></span>hem 55

<span id="page-4-1"></span>hem *Heterogeneous Error Model for Identification of Differential Expressed Genes Under Multiple Conditions*

# Description

Fits an error model with heterogeneous experimental and biological variances.

### Usage

```
hem(dat, probe.ID=NULL, n.layer, design, burn.ins=1000, n.samples=3000,
   method.var.e="gam", method.var.b="gam", method.var.t="gam",
   var.e=NULL, var.b=NULL, var.t=NULL, var.g=1, var.c=1, var.r=1,
    alpha.e=3, beta.e=.1, alpha.b=3, beta.b=.1, alpha.t=3, beta.t=.2,
    n.digits=10, print.message.on.screen=TRUE)
```
#### Arguments

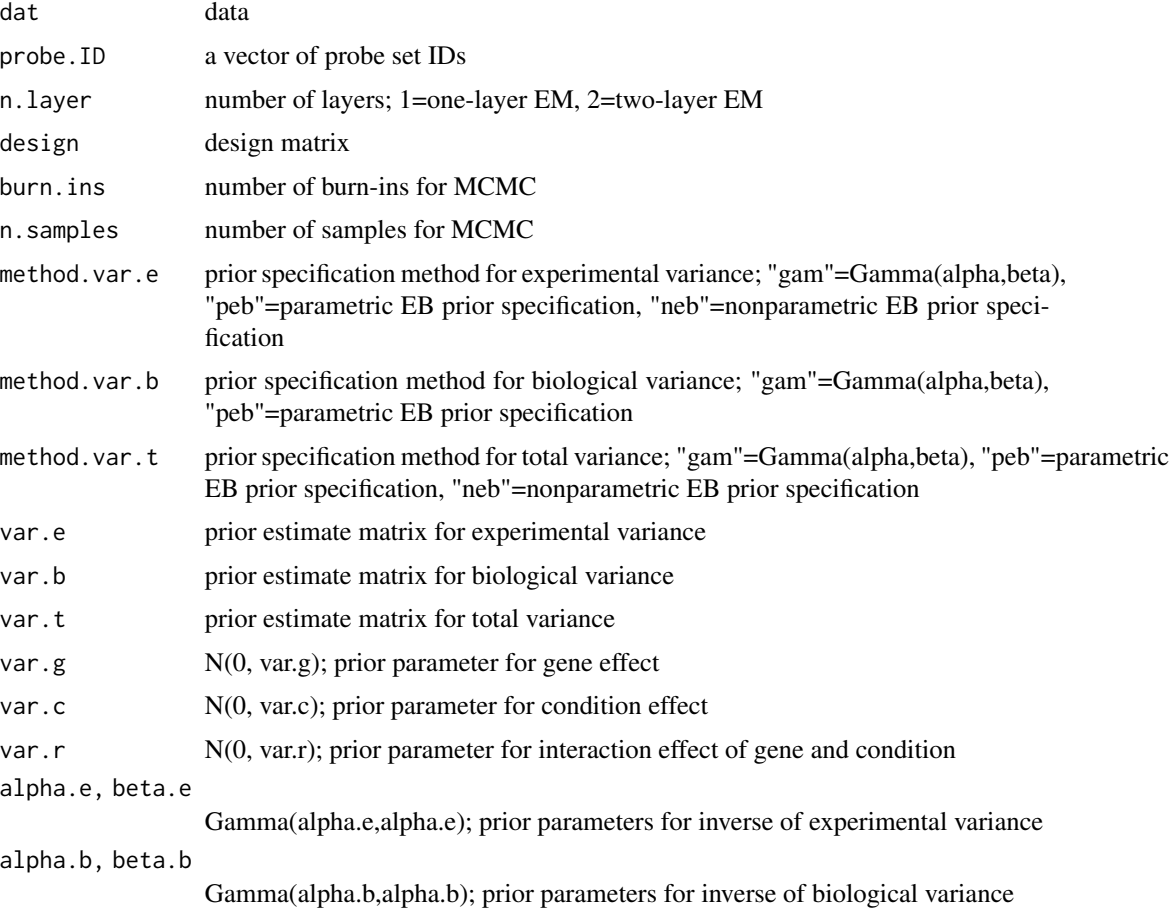

<span id="page-5-0"></span>

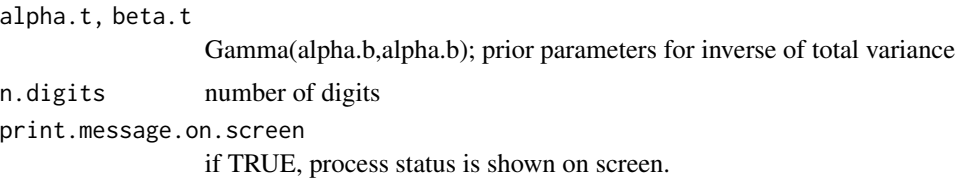

#### Value

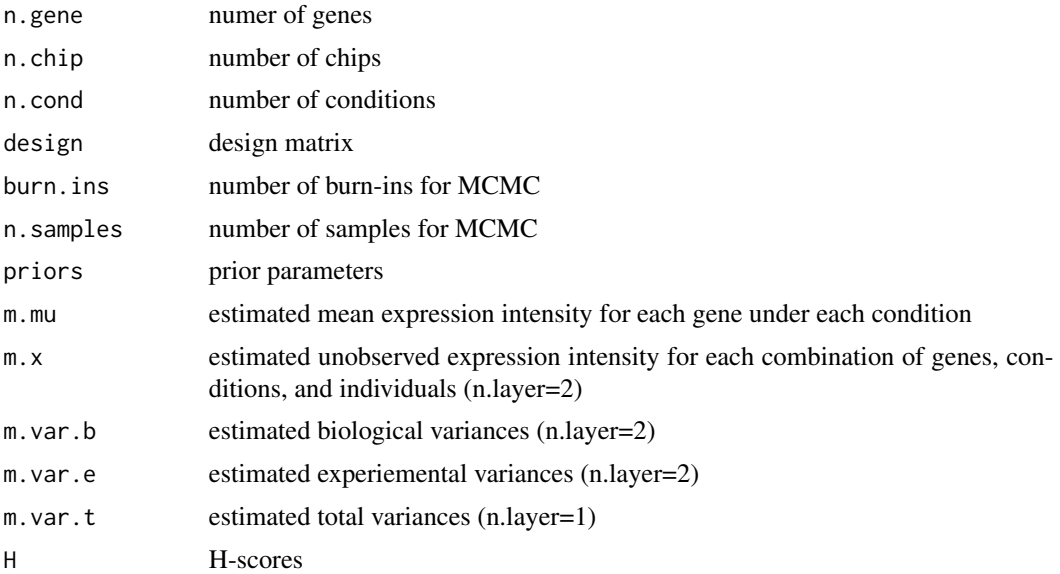

# Author(s)

HyungJun Cho and Jae K. Lee

# References

Cho, H. and Lee, J.K. (2004) Bayesian Hierarchical Error Model for Analysis of Gene Expression Data, Bioinformatics, 20: 2016-2025.

### See Also

[hem.eb.prior](#page-6-1), [hem.fdr](#page-9-1)

# Examples

#Example 1: Two-layer HEM

data(pbrain)

```
##construct a design matrix
cond <- c(1,1,1,1,1,1,2,2,2,2,2,2) #condition
ind <- c(1,1,2,2,3,3,1,1,2,2,3,3) #biological replicate
rep <- c(1,2,1,2,1,2,1,2,1,2,1,2) #experimental replicate
```
**6** hem the state of the state of the state of the state of the state of the state of the state of the state of the state of the state of the state of the state of the state of the state of the state of the state of the st

#### <span id="page-6-0"></span>hem.eb.prior 7

```
design <- data.frame(cond,ind,rep)
##normalization
pbrain.nor <- hem.preproc(pbrain[,2:13])
##fit HEM with two layers of error
##using the small numbers of burn-ins and MCMC samples for a testing purpose;
##but increase the numbers for a practical purpose
#pbrain.hem <- hem(pbrain.nor, n.layer=2, design=design,
# burn.ins=10, n.samples=30)
##print H-scores
#pbrain.hem$H
#Example 2: One-layer HEM
data(mubcp)
##construct a design matrix
cond <- c(rep(1,6),rep(2,5),rep(3,5),rep(4,5),rep(5,5))
ind \leq c(1:6, rep((1:5), 4))design <- data.frame(cond,ind)
##construct a design matrix
mubcp.nor <- hem.preproc(mubcp)
#fit HEM with one layers of error
#using the small numbers of burn-ins and MCMC samples for a testing purpose;
#but increase the numbers for a practical purpose
#mubcp.hem <- hem(mubcp.nor, n.layer=1,design=design, burn.ins=10, n.samples=30)
##print H-scores
#mubcp.hem$H
###NOTE: Use 'hem.fdr' for FDR evaluation
###NOTE: Use 'hem.eb.prior' for Empirical Bayes (EB) prior sepecification
```
<span id="page-6-1"></span>

hem.eb.prior *Empirical Bayes (EB) Prior Specification*

#### Description

Estimates experimental and biological variances by LPE and resampling

###NOTE: Use EB-HEM ('hem' after 'hem.eb.prior') for small data sets

# <span id="page-7-0"></span>Usage

```
hem.eb.prior(dat, n.layer, design,
            method.var.e="neb", method.var.b="peb", method.var.t="neb",
             rep=TRUE, baseline.var="LPE", p.remove=0, max.chip=4,
            q=0.01, B=25, n.digits=10, print.message.on.screen=TRUE)
```
# Arguments

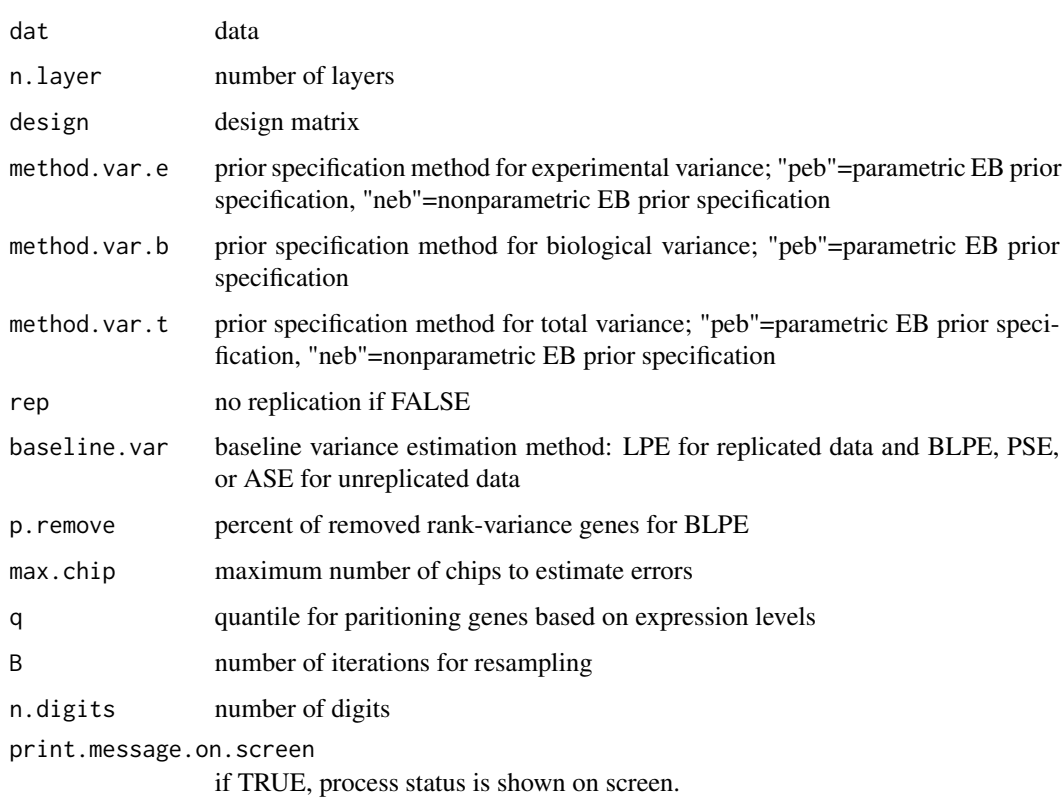

# Value

![](_page_7_Picture_154.jpeg)

#### Author(s)

HyungJun Cho and Jae K. Lee

#### See Also

[hem](#page-4-1), [hem.fdr](#page-9-1)

#### hem.eb.prior 9

#### Examples

```
#Example 1: Two-layer HEM with EB prior specification
data(pbrain)
##construct a design matrix
cond <- c(1,1,1,1,1,1,2,2,2,2,2,2)
ind <- c(1,1,2,2,3,3,1,1,2,2,3,3)
rep <- c(1,2,1,2,1,2,1,2,1,2,1,2)
design <- data.frame(cond,ind,rep)
##normalization
pbrain.nor <- hem.preproc(pbrain[,2:13])
##take a subset for a testing purpose;
##use all genes for a practical purpose
pbrain.nor <- pbrain.nor[1:1000,]
##estimate hyperparameters of variances by LPE
#pbrain.eb <- hem.eb.prior(pbrain.nor, n.layer=2, design=design,
# method.var.e="neb", method.var.b="peb")
#fit HEM with two layers of error
#using the small numbers of burn-ins and MCMC samples for a testing purpose;
#but increase the numbers for a practical purpose
#pbrain.hem <- hem(pbrain.nor, n.layer=2, design=design,burn.ins=10, n.samples=30,
# method.var.e="neb", method.var.b="peb",
# var.e=pbrain.eb$var.e, var.b=pbrain.eb$var.b)
#Example 2: One-layer HEM with EB prior specification
data(mubcp)
##construct a design matrix
cond \leq c(rep(1,6),rep(2,5),rep(3,5),rep(4,5),rep(5,5))
ind \leq c(1:6, rep((1:5), 4))
design <- data.frame(cond,ind)
##normalization
mubcp.nor <- hem.preproc(mubcp)
##take a subset for a testing purpose;
##use all genes for a practical purpose
mubcp.nor <- mubcp.nor[1:1000,]
##estimate hyperparameters of variances by LPE
#mubcp.eb <- hem.eb.prior(mubcp.nor, n.layer=1, design=design,
# method.var.t="neb")
#fit HEM with two layers of error
#using the small numbers of burn-ins and MCMC samples for a testing purpose;
```

```
#but increase the numbers for a practical purpose
#mubcp.hem <- hem(mubcp.nor, n.layer=1, design=design, burn.ins=10, n.samples=30,
# method.var.t="neb", var.t=mubcp.eb$var.t)
```
<span id="page-9-1"></span>hem.fdr *FDR Evaluation*

### Description

Computes resampling-based False Discovery Rate (FDR)

#### Usage

```
hem.fdr(dat, n.layer, design, rep=TRUE, hem.out, eb.out=NULL, n.iter=5, q.trim=0.9,
      target.fdr=c(0.001, 0.005, 0.01, 0.05, 0.1, 0.15, 0.20, 0.30, 0.40, 0.50),
        n.digits=10, print.message.on.screen=TRUE)
```
# Arguments

![](_page_9_Picture_143.jpeg)

#### Value

![](_page_9_Picture_144.jpeg)

# Author(s)

<span id="page-9-0"></span>

#### <span id="page-10-0"></span>hem.null.no 11

#### See Also

[hem.eb.prior](#page-6-1) [hem](#page-4-1)

### Examples

data(pbrain)

```
##construct a design matrix
cond \leq c(1,1,1,1,1,1,1,2,2,2,2,2,2)ind \leq c(1,1,2,2,3,3,1,1,2,2,3,3)rep <- c(1,2,1,2,1,2,1,2,1,2,1,2)
design <- data.frame(cond,ind,rep)
```

```
##normalization
pbrain.nor <- hem.preproc(pbrain[,2:13])
```

```
##take a subset for a testing purpose;
##use all genes for a practical purpose
pbrain.nor <- pbrain.nor[1:1000,]
```

```
##estimate hyperparameters of variances by LPE
#pbrain.eb <- hem.eb.prior(pbrain.nor, n.layer=2, design=design,
# method.var.e="neb", method.var.b="peb")
```

```
##fit HEM with two layers of error
##using the small numbers of burn-ins and MCMC samples for a testing purpose;
##but increase the numbers for a practical purpose
#pbrain.hem <- hem(pbrain.nor, n.layer=2, design=design,burn.ins=10, n.samples=30,
# method.var.e="neb", method.var.b="peb",
# var.e=pbrain.eb$var.e, var.b=pbrain.eb$var.b)
##Estimate FDR based on resampling
#pbrain.fdr <- hem.fdr(pbrain.nor, n.layer=2, design=design,
```

```
# hem.out=pbrain.hem, eb.out=pbrain.eb)
```
hem.null.no *Generation of null data*

#### Description

Generates null data by resampling

#### Author(s)

<span id="page-11-0"></span>

### Description

Generates null data by resampling

#### Author(s)

HyungJun Cho and Jae K. Lee

hem.null.two *Generation of null data*

# Description

Generates null data by resampling

#### Author(s)

HyungJun Cho and Jae K. Lee

hem.preproc *Preprocessing*

### Description

Performs IQR normalization, thesholding, and log2-transformation

### Usage

hem.preproc(x, data.type = "MAS5")

# Arguments

![](_page_11_Picture_96.jpeg)

# Author(s)

#### <span id="page-12-0"></span>mubcp and the contract of the contract of the contract of the contract of the contract of the contract of the contract of the contract of the contract of the contract of the contract of the contract of the contract of the

# See Also

[hem](#page-4-1), [hem.eb.prior](#page-6-1), [hem.fdr](#page-9-1)

#### Examples

```
data(pbrain)
pbrain.nor <- hem.preproc(pbrain[,2:13])
```
mubcp *Gene expression data for mouse B cell development*

# Description

This data set consists of gene expression of the five consecutive stages (pre-B1, large pre-B2, small pre-B2, immature B, and mature B cells) of mouse B cell development. The data were obtained with high-density oligonucleotide arrays, Affymetrix Mu11k GeneChips, from flow-cytometrically purified cells.

#### Usage

data(mubcp)

### Format

A matrix containing 13,207 probe sets and 26 chips; first 6 chips for pre-B1 cell and next 20 chips for other stages (5 chips for each)

#### Source

Hoffmann, R., Seidl, T., Neeb, M., Rolink, A. and Melchers, F. (2002). Changes in gene expression profiles in developing B cells of murine bone marrow, Genome Research 12:98-111.

nonpar.error.Olig *Baseline error nonparametric estimation for oligonucleotide arrays*

#### **Description**

Estimates baseline error for oligonucleotide arrays

#### Author(s)

<span id="page-13-0"></span>nonpar.no.error.Olig *Baseline error nonparametric estimation for oligonucleotide arrays*

#### Description

Estimates baseline error for oligonucleotide arrays

#### Author(s)

HyungJun Cho and Jae K. Lee

nonpar.rep.error.Olig *Baseline error nonparametric estimation for oligonucleotide arrays*

#### Description

Estimates baseline error for oligonucleotide arrays

#### Author(s)

HyungJun Cho and Jae K. Lee

par.error.Olig *Baseline error parametric estimation for oligonucleotide arrays*

#### Description

Estimates baseline error for oligonucleotide arrays

#### Author(s)

HyungJun Cho and Jae K. Lee

par.no.error.Olig *Baseline error parametric estimation for oligonucleotide arrays*

#### Description

Estimates baseline error for oligonucleotide arrays

### Author(s)

<span id="page-14-0"></span>par.rep.error.Olig *Baseline error parametric estimation for oligonucleotide arrays*

#### Description

Estimates baseline error for oligonucleotide arrays

#### Author(s)

HyungJun Cho and Jae K. Lee

pbrain *Gene expression data for primate brains*

#### Description

This data set consists of gene expression of primate brains (Affymetrix U95A GeneChip). The frozen brains of three humans (H1, H2, H3) and three chimpanzees (C1, C2, C3) were used to take the postmortem tissue samples, and two independent tissue samples for each individual were taken.

#### Usage

data(pbrain)

#### Format

A matrix containing 12,600 probe sets and 12 chips (H1,H1,H2,H2,H3,H3,C1,C1,C2,C2,C3,C3); the first column is probe set ID

#### Source

Enard, W., Khaitovich, P., Klose, J., Zollner, S., Heissig, F., Giavalisco, P., Nieselt-Struwe, K., Muchmore, E., Varki, A., Ravid, R., Doxiadis, G.M., Bontrop, R.R., and Paabo, S. (2002) Intraand interspecific variation in primate gene expression patterns, Science 296:340-343

permut *Permutation*

#### Description

Permute

#### Author(s)

<span id="page-15-0"></span>

# Description

Performs quantile normalization

#### Author(s)

HyungJun Cho and Jae K. Lee

quant.normal *Normalization*

# Description

Normalization

# Author(s)

HyungJun Cho and Jae K. Lee

quant.normal2 *Normalization*

# Description

Normalization

#### Author(s)

HyungJun Cho and Jae K. Lee

quant.normalize *Quantile normalization*

### Description

Performs quantile normalization

### Author(s)

<span id="page-16-0"></span>remove.sig.genes *Remove significant genes*

# Description

Remove significant genes

# Author(s)

# <span id="page-17-0"></span>Index

```
∗ datasets
    mubcp, 13
    pbrain, 15
∗ models
    am.tran, 2
    am.tran.half, 2
    base.ASE.Olig, 3
    base.error.Olig, 3
    base.error.Olig.quanOnly, 3
    base.PSE.Olig, 3
    boot.base.ASE.Olig, 4
    boot.base.error.Olig, 4
    boot.base.PSE.Olig, 4
    fixbound.predict.smooth.spline, 4
    hem, 5
    hem.eb.prior, 7
    hem.fdr, 10
    hem.null.no, 11
    hem.null.one, 12
    12
    hem.preproc, 12
    nonpar.error.Olig, 13
    nonpar.no.error.Olig, 14
    nonpar.rep.error.Olig, 14
    par.error.Olig, 14
    par.no.error.Olig, 14
    par.rep.error.Olig, 15
    permut, 15
    quant.norm, 16
    quant.normal, 16
    quant.normal2, 16
    quant.normalize, 16
    remove.sig.genes, 17
am.tran, 2
am.tran.half, 2
base.ASE.Olig, 3
base.error.Olig, 3
```
base.error.Olig.quanOnly, [3](#page-2-0)

base.PSE.Olig, [3](#page-2-0) boot.base.ASE.Olig, [4](#page-3-0) boot.base.error.Olig, [4](#page-3-0) boot.base.PSE.Olig, [4](#page-3-0) fixbound.predict.smooth.spline, [4](#page-3-0) hem, [5,](#page-4-0) *[8](#page-7-0)*, *[11](#page-10-0)*, *[13](#page-12-0)* hem.eb.prior, *[6](#page-5-0)*, [7,](#page-6-0) *[11](#page-10-0)*, *[13](#page-12-0)* hem.fdr, *[6](#page-5-0)*, *[8](#page-7-0)*, [10,](#page-9-0) *[13](#page-12-0)* hem.null.no, [11](#page-10-0) hem.null.one, [12](#page-11-0) hem.null.two, [12](#page-11-0) hem.preproc, [12](#page-11-0) mubcp, [13](#page-12-0) nonpar.error.Olig, [13](#page-12-0) nonpar.no.error.Olig, [14](#page-13-0) nonpar.rep.error.Olig, [14](#page-13-0) par.error.Olig, [14](#page-13-0) par.no.error.Olig, [14](#page-13-0) par.rep.error.Olig, [15](#page-14-0) pbrain, [15](#page-14-0) permut, [15](#page-14-0) quant.norm, [16](#page-15-0) quant.normal, [16](#page-15-0) quant.normal2, [16](#page-15-0) quant.normalize, [16](#page-15-0) remove.sig.genes, [17](#page-16-0)